# **IBM Business Process Manager Express**

8.5 版

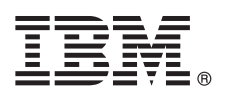

# 快速入門手冊

## 開始安裝並配置 IBM Business Process Manager Express 8.5 版

國家語言版本:若想取得其他語言版本的「快速入門手冊」,請從 Quick Start Guide CD 列印語言特定的 PDF。

#### 產品概觀

 $\odot$ 

IBM® Business Process Manager (BPM) 是一種綜合性、易於使用的商業程序管理平台,可協助您管理商業程序。它包括工具 和執行時期環境,以協助程序擁有者和商業使用者設計、執行、監視,以及最佳化其商業程序。

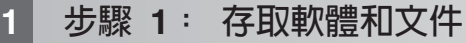

如果您從 Passport Advantage® 下載產品,請遵循下載文件中的指示 (http://www.ibm.com/support/ docview.wss?uid=swg24034315)  $\circ$ 

此產品供應項目包括下列元件:

- · Quick Start Guide CD
- IBM BPM Express 8.5.0 版,包括 IBM Installation Manager 1.6.2 版、IBM WebSphere® Application Server V8.5.0.2 版和IBM DB2<sup>®</sup> Express Edition 10.1 版
- IBM Tivoli<sup>®</sup> Directory Server 6.3 版
- IBM Tivoli Access Manager for e-Business 6.1.1 版

如需產品元件和可用的配置,請參閱 IBM BPM 資訊中心 (http://pic.dhe.ibm.com/infocenter/dmndhelp/v8r5m0/index.isp)。

如需完整文件,包括安裝指示,請參閱 IBM Business Process Manager 文件庫 (http://www.ibm.com/software/integration/ business-process-manager/library/documentation) o

### 步驟 2: 評估硬體及系統配置

您可以透過多種不同的配置使用 IBM BPM。如需相關資訊,請參閱資訊中心中的規劃 IBM Business Process Manager。 檢查產品授權,以確保您具有可以支援您的拓蹼的必要授權,並確保您瞭解產品隨附的所有軟體元件的使用限制。

如需系統需求,請參閱 IBM Business Process Manager Express 詳細系統需求 (http://www.ibm.com/support/ docview.wss?uid=swg27023008)  $\circ$ 

### 3 步驟 3: 檢閱安裝架構

下圖顯示安裝在一般拓蹼中相同系統(稱為獨立式配置)上的 IBM BPM Express 元件。

位於中心位置的是 IBM Process Center,所有開發活動都在這裡進行。用於測試、暫置和生產的編寫工具、管理主控台和 程序伺服器會連接至 Process Center。

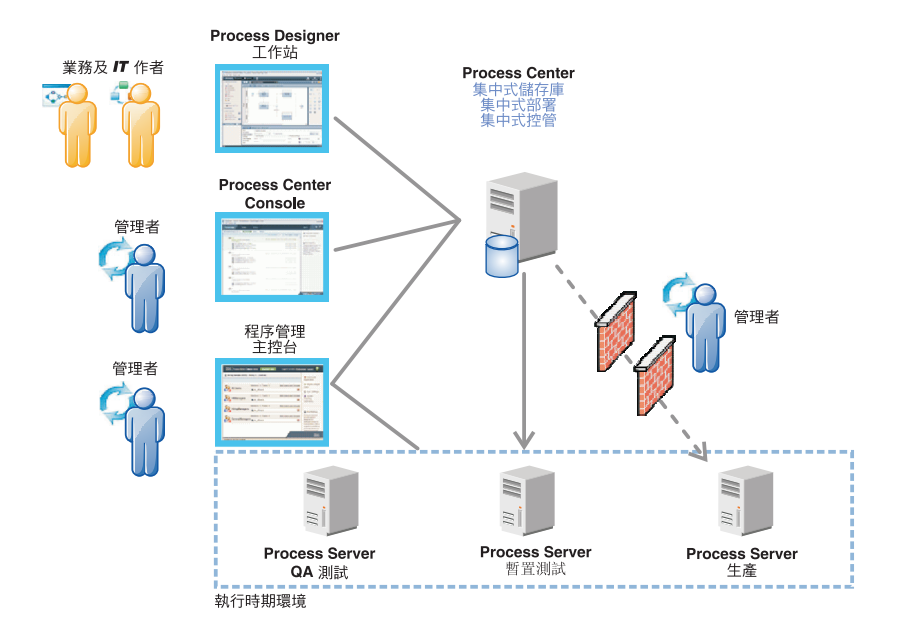

如需元件和使用者角色互動的相關資訊,請參閱 [IBM BPM](http://pic.dhe.ibm.com/infocenter/dmndhelp/v8r5m0/index.jsp) 資訊中心 [\(http://pic.dhe.ibm.com/infocenter/dmndhelp/v8r5m0/](http://pic.dhe.ibm.com/infocenter/dmndhelp/v8r5m0/index.jsp) index.jsp $)$   $\circ$ 

#### **步驟 4**: **IBM Business Process Manager Express**

若要使用 DB2 Express 資料庫來建立獨立式拓蹼,請完成下列步驟以進行一般安裝:

- 1. 從 DVD 媒體或解壓縮電子映像檔的位置執行啓動程式檔案。從啓動程式中,選取使用一般安裝程式。
- 2. 選取安裝 Process Center 或安裝 Process Server,然後按下一步。
- 3. 驗證下一個畫面上的資訊(包括安裝位置),然後按**下一步**。
- 4.選擇安裝內嵌的 DB2 Express 資料庫。如果您已安裝 DB2,則系統會提示您使用現有的資料庫來安裝產品。按**下一步**。
- 5. 閱讀並接受授權合約,然後按一下**安装軟體**以開始安裝。軟體正在安裝時,您可以檢視並列印安裝的相關資訊。

當安裝完成時,「快速入門」主控台即會自動啓動。

如需詳細的安裝步驟,請參閱 [IBM BPM](http://pic.dhe.ibm.com/infocenter/dmndhelp/v8r5m0/index.jsp) 資訊中心中的安裝並配置 IBM Business Process Manager Express [\(http://](http://pic.dhe.ibm.com/infocenter/dmndhelp/v8r5m0/index.jsp) [pic.dhe.ibm.com/infocenter/dmndhelp/v8r5m0/index.jsp\)](http://pic.dhe.ibm.com/infocenter/dmndhelp/v8r5m0/index.jsp)  $\circ$ 

#### 相關資訊

- 7 如需其他技術資源,請參閱下列鏈結:<br>• IBM Education Assistant (http://publi
	- v [IBM Education Assistant](http://publib.boulder.ibm.com/infocenter/ieduasst/v1r1m0/) [\(http://publib.boulder.ibm.com/infocenter/ieduasst/v1r1m0/\)](http://publib.boulder.ibm.com/infocenter/ieduasst/v1r1m0/)
	- [WebSphere Application Server](http://pic.dhe.ibm.com/infocenter/wasinfo/v8r5/index.jsp) 文件 [\(http://pic.dhe.ibm.com/infocenter/wasinfo/v8r5/index.jsp\)](http://pic.dhe.ibm.com/infocenter/wasinfo/v8r5/index.jsp)
	- 支援資訊 [\(http://www.ibm.com/support/entry/portal/Overview/Software/WebSphere/IBM\\_Business\\_Process\\_Manager\\_Express\)](http://www.ibm.com/support/entry/portal/Overview/Software/WebSphere/IBM_Business_Process_Manager_Express)

IBM Business Process Manager Express 8.5 版 Licensed Materials - Property of IBM. © Copyright IBM Corp. 2000, 2013. U.S. Government Users Restricted Rights - Use, duplication or disclosure restricted by GSA ADP Schedule Contract with IBM Corp.

IBM、IBM 標誌、ibm.com®、DB2、Passport Advantage、Tivoli 和 WebSphere 是 International Business Machines Corp. 的商標或註冊商標,已在全球許多司法管轄區註冊。其他產品及服務名稱可能是 IBM 或<br>其他公司的商標。現行 IBM 商標清單可在「著作權與商標資訊」網頁上取得,網址為 [www.ibm.com/legal/copytrade.shtml](http://www.ibm.com/legal/copytrade.shtml)。

產品編號: CF3RPML

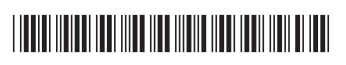